# Ejercicio 1.

#### Objetivo

#### Aprender los aspectos básicos del formato de fuente.

Abre Word y escribe tu nombre 10 veces (cada nombre debe aparecer en una línea distinta). Cada vez has de seleccionar uno de los nombres y darle el formato que se te indica, teniendo en cuenta que NO puede repetirse el tipo de fuente:

- 1. Negrita y subrayado.
- 2. Color rojo, relieve y negrita.
- 3. Color verde, espacio extendido 5 puntos.
- 4. Color negro, fila de hormigas rojas.
- 5. Azul claro, doble subrayado en azul oscuro.
- 6. Rojo, subrayado en negro en doble zig-zag.
- 7. Negrita, sombra, mayúsculas, comprimido en 5 puntos.
- 8. Nombre normal y apellido en superíndice.
- 9. Elige el formato tu mísmo/a. 10. Elige el formato tu mísmo/a.

Al final del documento inserta estos símbolos o algunos que se le asemejen.

#### $\odot$

Guardar los cambios en el documento con el nombre Ejercicio1.doc.

#### Ejercicio 2.

#### Objetivo

Aprender los aspectos básicos del formato de fuente.

Abre Word y copia el texto que aparece en el archivo Ejercicio2.txt.

Aplicar formato de fuente al texto para que quede como aparece a continuación:

Cocer la pasta en una olla con agua salada. Mientras, dorar la cebolla picada en el aceite. Añadir los guisantes y el jamón y dejar cocer durante unos 10 minutos. Si es preciso, agregar una cucharada de agua  $(H<sub>2</sub>O)$ .

Batir los huevos e incorporar a ellos el queso rayado. Una vez terminada la cocción, escurrir la pasta y verterla en la sartén con el sofrito de guisantes. Añadir también los huevos batidos hasta que cuaje ligeramente. Salpimentar y esparcir la albahaca partiéndola con los dedos.

#### ABONARÉ :

Documento que atestigua una entrega en efectivo a favor de una cuenta corriente bancaria, o la cesión de efecto al banco para que este los descuente en firme a los abone al cobro.

# Artículo I. AGENTES ECONÓMICOS

Expresión genérica para hacer referencia a la multitud de individuales que dentro <del>de un sistema</del> económico realizan operaciones de <sup>producción,</sup> distribución, administración, consumo, etc...

# Ejercicio 3.

#### Objetivo

#### Repasar formato de fuente y de párrafo.

Abre Word y copia el texto que aparece en el archivo Ejercicio3.txt.

Aplicar formato de fuente y párrafo al texto para que quede como aparece a continuación:

# Una vida entre tres siglos.

# Juana Badenes Rovira cumplió la semana pasada 108 años.

La vecina de Oropesa Juana Badenes Rovira, nacida el 30 de octubre de 1892, cumplía el pasado lines 108 años de edad convirtiéndose de esta manera en la persona de mayor edad empadronada en este municipio turístico.

Para celebrar este acontecimiento la abuela Juana

Badenes recibía la visita del alcade de Oropesa, Francisco Garrido, quien le obsequió con un ramo de flores.

# Juana Badenes ha vivido por lo tanto dos siglos, finales del XIX y el XX por completo, y está a poco menos de dos meses para llegar a vivir también el comienzo del siglo XXI.

SEGON PLACI. Oropesa [Levante - EMV 06-11-2000]

# Ejercicio 4.

### Objetivo

Practicar el formato de párrafo.

El texto al que se deberá aplicar formato se encuentra en el fichero Ejercicio 4.txt.

• Centrado, anterior 6 ptos. Interlineado 1,5.

# Las provincias de Valencia y Castellón, en alerta ante fuertes

#### nevadas.

• Justificado, anterior 6 ptos. Interlineado sencillo.

El centro de Coordinación de Emergencias de la Generalitat Valenciana ha declarado la situación de alerta meteorológica dos ante las precipitaciones de nieve que se esperan para este miércoles y jueves en las provincias de Castellón y Valencia.

• Alinear a la izquierda, anterior 12 ptos. Interlineado doble. Sangría francesa 2 cm.

Fuentes de este centro dijeron que, según el Centro Meteorológico Territorial de

Valencia, durante las últimas horas de este miércoles y jueves se esperan

chubascos que podrían ser de nieve en cotas superiores a los 800 metros y

superar los cinco litros por metro cuadrado, si bien la cota tenderá a subir

a lo largo del día.

• Centrado, anterior 6 ptos. Interlineado 1,5. Sangrías: izq. 4 cm, dcha. 2,5 cm.

En la provincia de Valencia se esperan chubascos que podrían ser de nieve en cotas superiores a los mil metros - aunque la cota tenderá a subir - y superar los cinco litros por metro cuadrado.

• Alineado a la derecha, ant y post 0 ptos. Interlineado sencillo.

En caso de viaje en coche, se aconseja emprenderlo con el depósito lleno de combustible y llevar radio, pala, cuerda, cadenas, una linterna y ropa de abrigo, así como algún alimento rico en calorías, como chocolate o frutos secos. • Alienado a la izq., anterior automático. Interlineado 1,5. Sangrías: izq. 2 cm. Dcha 2,25 cm.

> Otros consejos son vestir varias prendas ligeras y cálidas antes que una sola prenda gruesa y usar manoplas, que proporcionan más calor que los guantes, además de evitar la entrada de aire frío en los pulmones y protegerse del frío rostro y cabeza.

• Alineado a la izq. Anterior y post. 3 cm. Sangría primera línea 3,75 interlineado sencillo.

El centro de Emergencias recuerda la conveniencia de sintonizar emisoras de radio y televisión locales para estar informado sobre la posibilidad de nevadas y estado de las carreteras.

# Ejercicio 5.

#### Objetivo

#### Practicar el formato de párrafo.

Abre Word y copia el texto que aparece en el archivo Ejercicio5.txt.

Aplicar formato de fuente y párrafo al texto para que quede como aparece a continuación:

# Las provincias de Valencia y Castellón, en alerta ante fuertes nevadas.

El centro de Coordinación de Emergencias de la Generalitat Valenciana ha declarado la situación de alerta meteorológica dos ante las precipitaciones de nieve que se esperan para este miércoles y jueves en las provincias de Castellón y Valencia.

- Fuentes de este centro dijeron que, según el Centro Meteorológico Territorial de Valencia, durante las últimas horas de este miércoles y jueves se esperan chubascos que podrían ser de nieve en cotas superiores a los 800 metros y superar los cinco litros por metro cuadrado, si bien la cota tenderá a subir a lo largo del día.
	- En la provincia de Valencia se esperan chubascos que podrían ser de nieve en cotas superiores a los mil metros - aunque la cota tenderá a subir - y superar los cinco litros por metro cuadrado.

Emergencias recomienda a los ciudadanos que se vayan a desplazar informarse de la posibilidad de que se produzcan nevadas en los lugares de destino y, ante una situación de nevadas, evitar viajar por zonas afectadas.

En caso de viaje en coche, se aconseja emprenderlo con el depósito lleno de combustible y llevar radio, pala, cuerda, cadenas, una linterna y ropa de abrigo, así como algún alimento rico en calorías, como chocolate o frutos secos.

Otros consejos son vestir varias prendas ligeras y cálidas antes que una sola prenda gruesa y usar manoplas, que proporcionan más calor que los guantes, además de evitar la entrada de aire frío en los pulmones y protegerse del frío rostro y cabeza.

# Ejercicio 6.

Objetivo

Practicar el formato de párrafo, alineaciones, bordes y sombreados

El texto al que se deberá aplicar formato se encuentra en el fichero Ejercicio 6.txt.

- A fuerza de repetirse a sí mismo, pensando en sus enemigos, que la tranquilidad se halla en la muerte, se dejó dominar por la idea del suicidio. ¡Desgraciado el hombre que abrumado por la desgracia se fija en tan horrible pensamiento!
- Es uno de esos mares muertos cuyas olas tienen la apariencia de un mar puro y tranquilo, pero en los cuales el nadador siente escurrir sus pies cada vez más hacia el fondo, atraídos y sujetos por el cieno. En esta crítica situación, si el auxilio divino no viene en su ayuda, todo se acabó; cada esfuerzo que hace hunde más y le arrastra más a la muerte.

Sin embargo, este estado de agonía moral es menos terrible que el sufrimiento que le precede, y que el castigo que tal vez le siga: es una especie de consuelo vertiginoso que nos muestra el espantoso abismo; en el

fondo de este abismo, está la NADA. Al llegar Edmundo a estas reflexiones se detuvo en ellas porque le pareció que encontraba algún alivio; todos sus dolores, todos sus sufrimientos, y todo el fúnebre acompañamiento

que arrastraban en pos de sí, parecía haber huido de aquel rincón de su calabozo donde el ángel de la muerte había provocado su silencioso pie. Miró con serenidad su pasada vida, con terror la futura, y eligió este punto medio que en aquellos momentos juzgó un lugar de refugio.

Ejercicio 7.

Objetivo

Practicar el formato de párrafo, alineaciones, bordes y sombreados

El texto al que se deberá aplicar formato se encuentra en el fichero Ejercicio 6.txt.

# MENSAJE DE AMOR REAL

La bellísima NEFERTARI había tocado el corazón del faraón, RAMSÉS II. Es cierto que tenía un nutrido harén que llegó a darle la friolera de 160 vástagos, pero a ninguna de sus esposas la amó tanto como a ella. Por eso decidió hacerle el mejor regalo que se le ocurriera. No servía una pirámide ni una esfinge gigantesca. Debía ser algo único. El resultado de aquella pasión faraónica fueron los impresionantes frescos del Valle de las Reinas dedicados a la memoria de la amada NEFERTARI.

Por la belleza de sus colores y la calidad de los materiales empleados, los expertos consideran la tumba de NEFERTARI una obra maestra del arte pictórico del Antiguo Egipto. Desde hace 38 siglos las fastuosas pinturas, realizadas sobre roca con gama arábiga pigmentada, permanecieron prácticamente inalteradas, desafiando el paso del tiempo como el mismísimo RAMSÉS II hubiera deseado para su esposa.

Pero lo que no pudieron hacer más de 3000 años lo lograron unas cuantas décadas de modernidad. Cuando a principios de este siglo el arquitecto italiano Ernesto Schaparelli descubrió la tumba de NEFERTARI mientras excavaba en Set Neferu (el solar de la hermosura), únicamente los saqueadores de centurias pasadas habían osado perturbar la belleza de la tumba. Los frescos habían perdido parte del su esplendor natural, pero

seguían conservando una belleza casi intacta. Sin embargo, ya en 1940 las cosas habían cambiado mucho.

# Ejercicio 8.

#### Objetivo

#### Practicar los bordes y sombreados

Copia los siguientes textos respetando el formato y los bordes y sombreados que se te especifican. El estilo de la línea de borde lo tenéis que encontrar en el menú de posibilidades.

Texto en Impact. Borde con sombra.

Informe sobre Internet y el mundo laboral.

Texto en arial y el borde en 3D.

Trabajo de fin de curso

Texto en Impact.

Informe sobre Internet y el mundo laboral.

Búsqueda de empleo.

Formación.

En algunas ocasiones podemos no necesitar unos bordes completos y utilizar los bordes sólo para resaltar un párrafo.

Cuando aplicamos bordes al texto no da muy buen resultado, pero si el sombreado al texto.

Texto en Arial Black.

#### Bordes y sombreado

Texto en Arial Black. Borde y caracteres en azul oscuro, sombreado en azul claro.

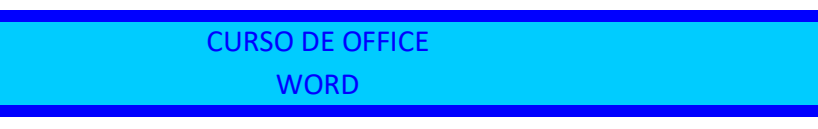

Texto y borde en verde oscuro. Sombreado en verde claro. Fuente Comic Sans.

Departamento de personal.

Cuando ponemos el fondo negro se pone automáticamente el color de la fuente en blanco.

El borde exterior es de triple línea. El último borde interior es de doble línea.

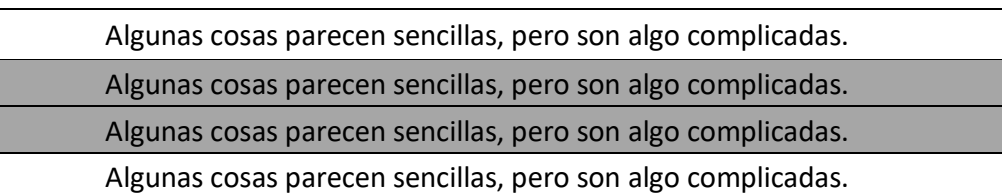

# Ejercicio 9.

#### Objetivo

#### Practicar los bordes de página

Realizar los documentos como los que se muestran a continuación. Guárdalos en tu disquete con los nombre ejercicio9-1.doc y ejercicio9-2.doc.

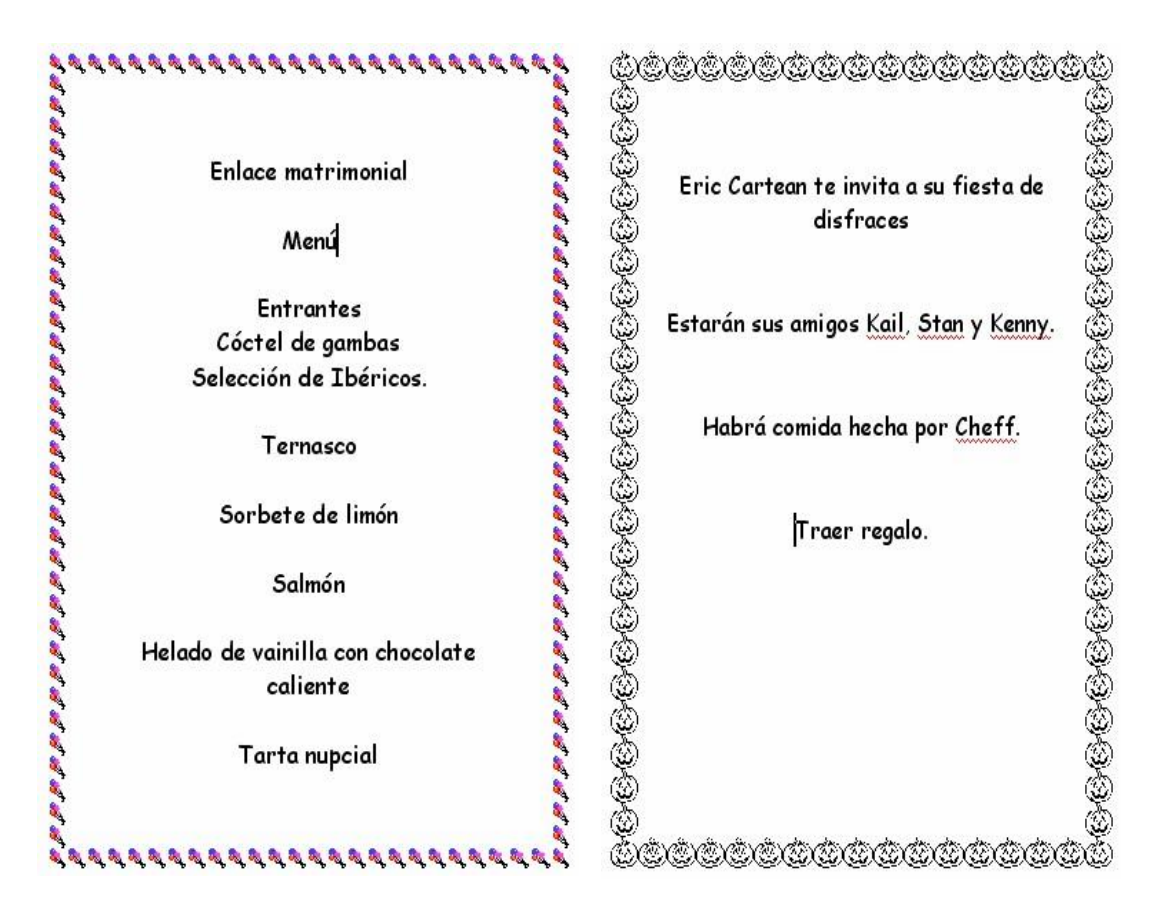